# Systems

SYSTEM entity represents system connected to CzechIdM. Connection and administration of systems serves two purposes:

- acquiring data synchronization synchronization is a scheduled task
- propagation of data **provisioning** data propagation takes places every time an entity in CzechldM, e.g. Identity, changes

Systems can be divided into two groups:

- Source systems, i.e. those which the data is drawn from into CzechldM.
- Managed (end) systems, i.e. those which are filled with data from CzechldM.

A single connected system can be utilized for both acquiring and propagation of data at the same time. For example, an HR system from which data about employees is drawn, but email and login generated in CzechldM are written back.

### Connectors

CzechIdM connects to systems via standard connectors. There are **many connectors nowadays**, so virtually every system can be connected to CzechIdM.

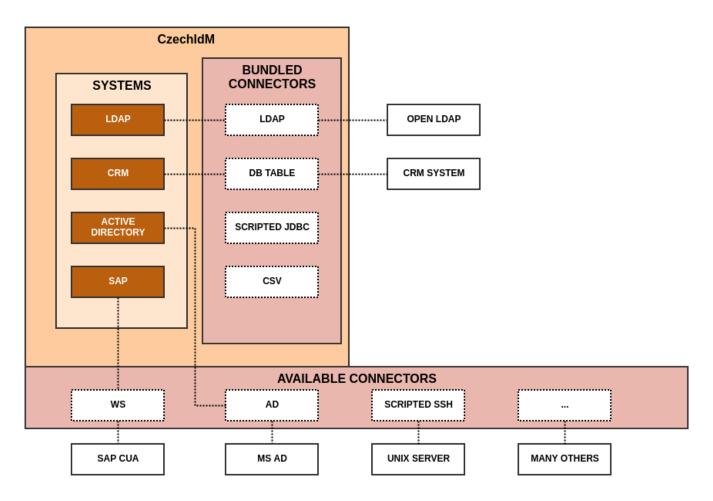

## **Read more**

#### **Admin tutorials**

- LDAP how to connect
- Database how to connect
- generic System how to connect
- Accounts working with system objects
- Provisioning

#### Admin guide

- CzechIdM system and end systems
- Provisioning brake
- Supported connectors
- Connector configuration
- Remote connector server
- WinRM + AD Connector
- WinRM Connector

#### **Devel guide**

- System options (to be deleted fully moved to admin guide)
- Attribute mapping
- Connectors and adding new ones
- Logic of provisioning brake
- JDBC connector
- Powershell connector configuration
- remote-connector
- Identity connector (IC) module

From: https://wiki.czechidm.com/ - IdStory Identity Manager

#### Permanent link: https://wiki.czechidm.com/devel/documentation/systems?rev=1565781358

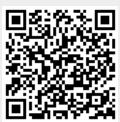

Last update: 2019/08/14 11:15